```
COMPUTE puntuación2=mean(Seesaw1,Seesaw2,Seesaw3,Seesaw4,Seesaw5,Seesaw6,Seesaw7).
EXECUTE.
* Agrupación visual.
*Puntuación1.
RECODE Puntuación1 (MISSING=COPY) (LO THRU 1=1) (LO THRU 2=2) (LO THRU 3=3) (LO THRU 4=4) (LO
VARIABLE LABELS puntuaciónla 'Media de puntuaciones sobre Portafolios Digitales (Ítemes 13-17)
FORMATS puntuación1a (F5.0).
VALUE LABELS puntuaciónla 1 'Total desacuerdo' 2 'En desacuerdo' 3 'indeciso' 4 'De acuerdo' 5
VARIABLE LEVEL puntuación1a (ORDINAL).
EXECUTE.
* Agrupación visual.
*Puntuación2.
RECODE Puntuación2 (MISSING=COPY) (LO THRU 1=1) (LO THRU 2=2) (LO THRU HI=3) (ELSE=SYSMIS) INT
VARIABLE LABELS puntuación2a 'Media de puntuaciones para Portafolio Seesaw (Ítemes 18-24) (agr
FORMATS puntuación2a (F5.0).
VALUE LABELS puntuación2a 1 'Lo conozco, he trabajado' 2 'Lo conozco, no he realizado activida
VARIABLE LEVEL puntuación2a (ORDINAL).
EXECUTE.
DATASET ACTIVATE Conjunto_de_datos1.
SAVE OUTFILE='C:\Users\Jeanette\Documents\UNICARIBE\CA-PRO-IN\instrumentos-portafolio\Seesaw.sa
  /COMPRESSED.
FREQUENCIES VARIABLES=puntuación1a
   /BARCHART PERCENT
   /ORDER=ANALYSIS.
```
## **Frecuencias**

[Conjunto\_de\_datos1] C:\Users\Jeanette\Documents\UNICARIBE\CA-PRO-IN\instrume ntos-portafolio\Seesaw.sav

#### **Estadísticos**

Media de puntuaciones sobre Portafolios Digitales (Itemes 13-17) (agrupado)

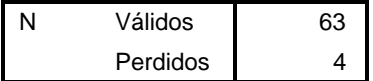

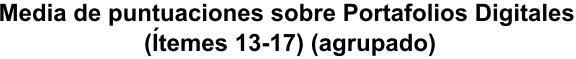

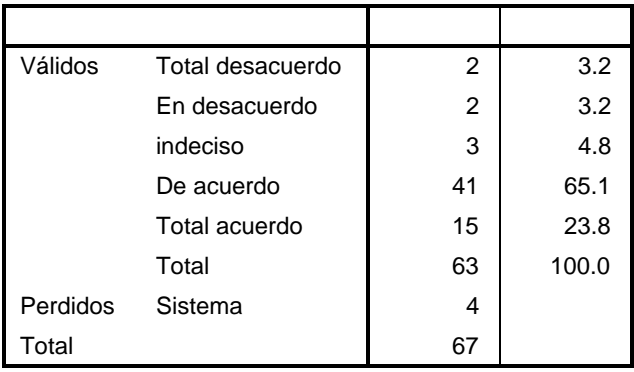

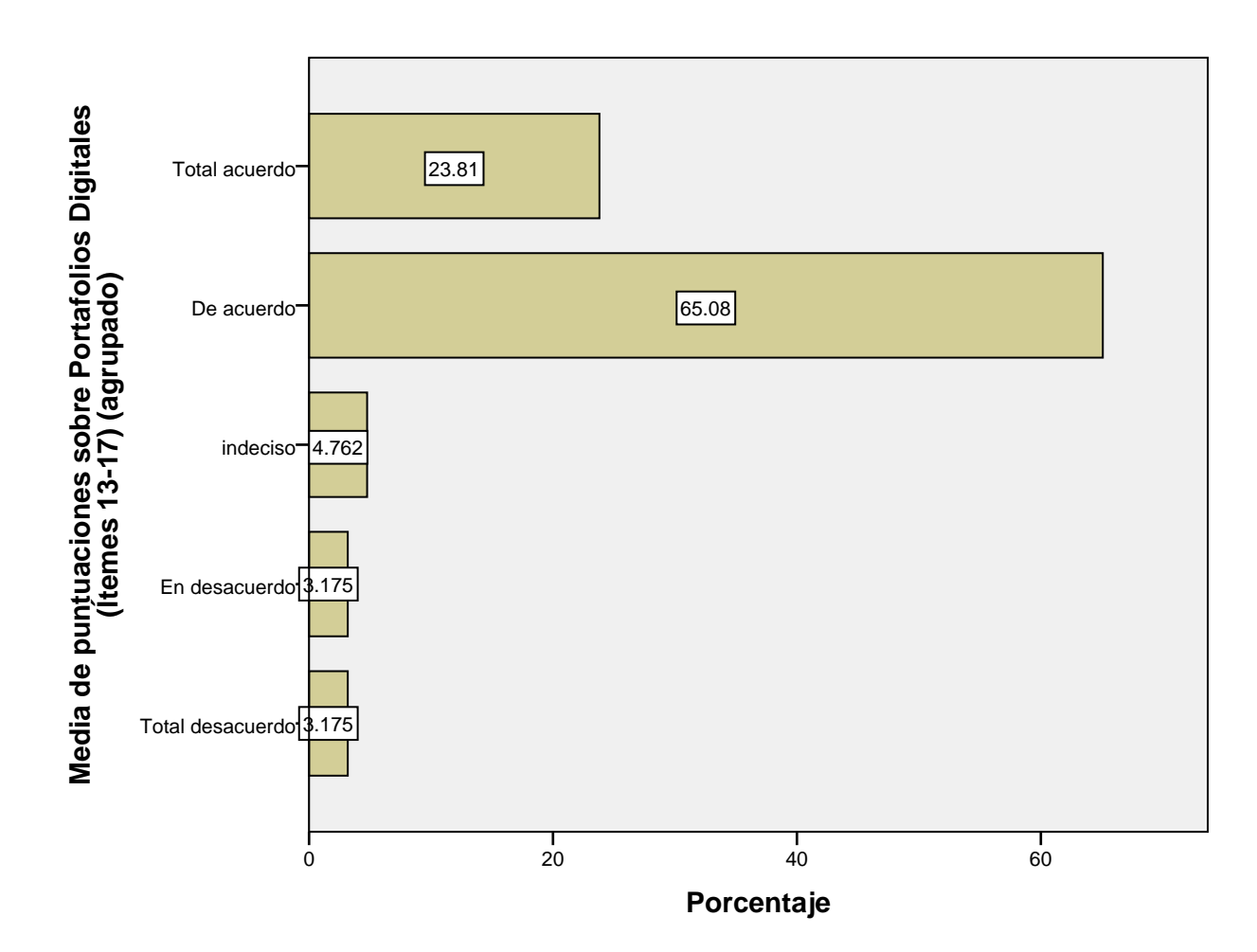

FREQUENCIES VARIABLES=puntuación2a /BARCHART PERCENT /ORDER=ANALYSIS.

## **Frecuencias**

[Conjunto\_de\_datos1] C:\Users\Jeanette\Documents\UNICARIBE\CA-PRO-IN\instrume ntos-portafolio\Seesaw.sav

#### **Estadísticos**

Media de puntuaciones para Portafolio Seesaw (Itemes 18-24) (agrupado)

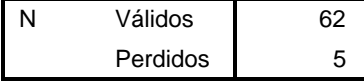

Media de puntuaciones para Portafolio Seesaw (Itemes 18-24) (agrupado)

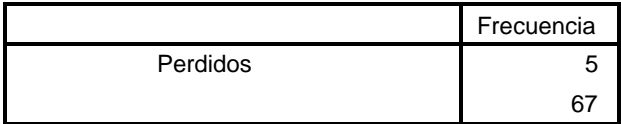

### **Media de puntuaciones para Portafolio Seesaw (Ítemes 18-24) (agrupado)**

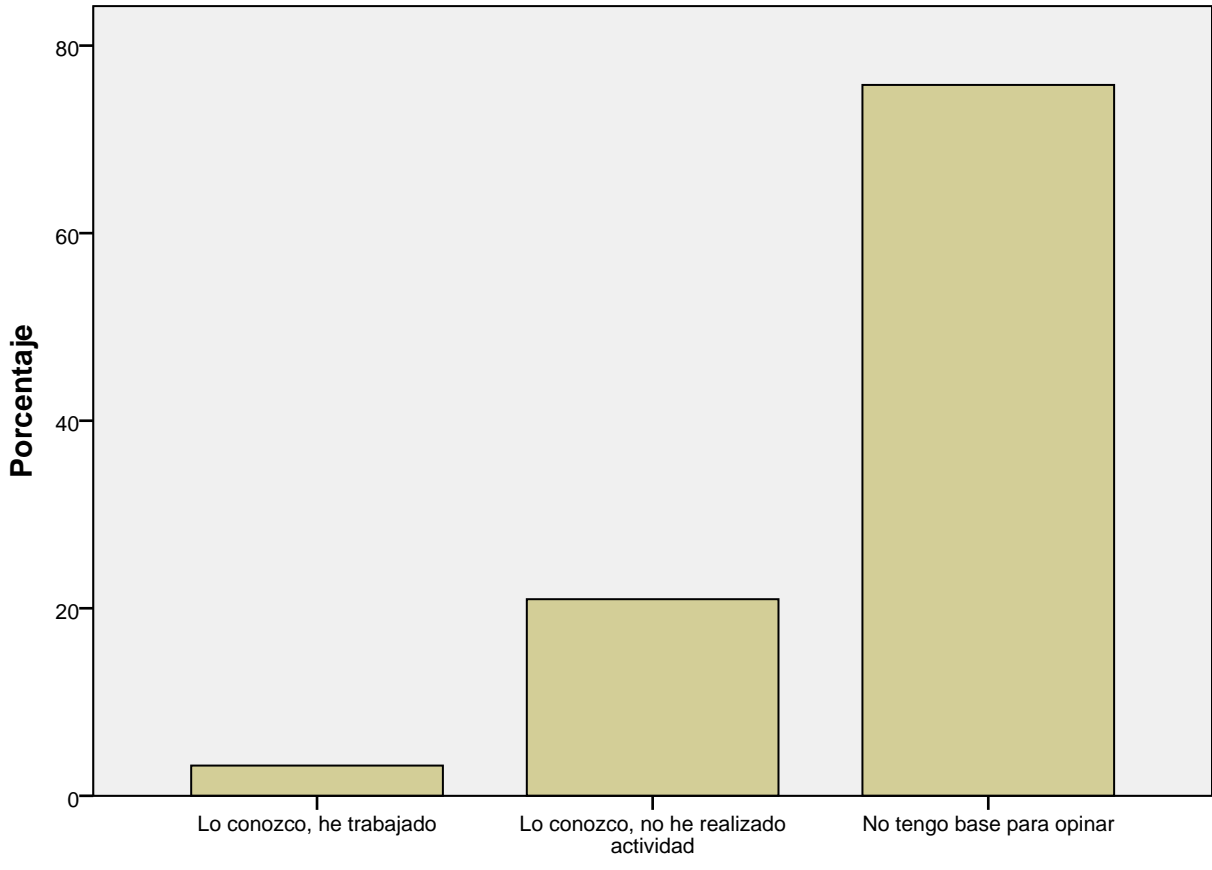

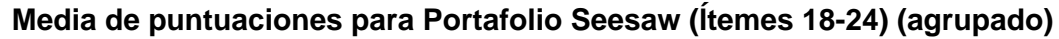

```
CORRELATIONS
  /VARIABLES=Cursos Frecuencia
  /PRINT=TWOTAIL NOSIG
  /MISSING=PAIRWISE.
```
## **Correlaciones**

[Conjunto\_de\_datos1] C:\Users\Jeanette\Documents\UNICARIBE\CA-PRO-IN\instrume ntos-portafolio\Seesaw.sav

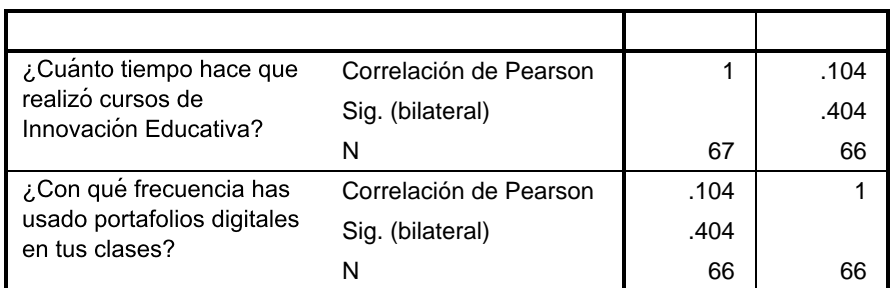

#### **Correlaciones**

```
CROSSTABS
```

```
 /TABLES=Género BY Experiencia
 /FORMAT=AVALUE TABLES
 /STATISTICS=CHISQ
 /CELLS=COUNT ROW
 /COUNT ROUND CELL.
```
# **Tablas de contingencia**

 Se está utilizando un coeficiente de confianza de 95 %, por lo que el nivel de significancia es de 5 % (0.05); como la significancia asintótica (bilateral) es 0.104 **> 0.05, entonces, no se acepta la hipótesis.** 

[Conjunto\_de\_datos1] C:\Users\Jeanette\Documents\UNICARIBE\CA-PRO-IN\instrume ntos-portafolio\Seesaw.sav

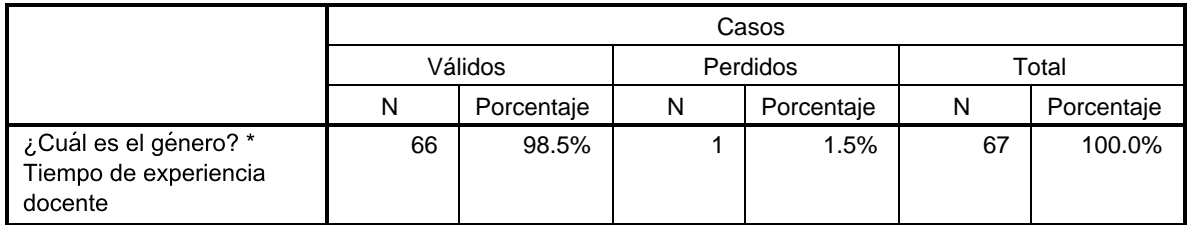

#### **Resumen del procesamiento de los casos**

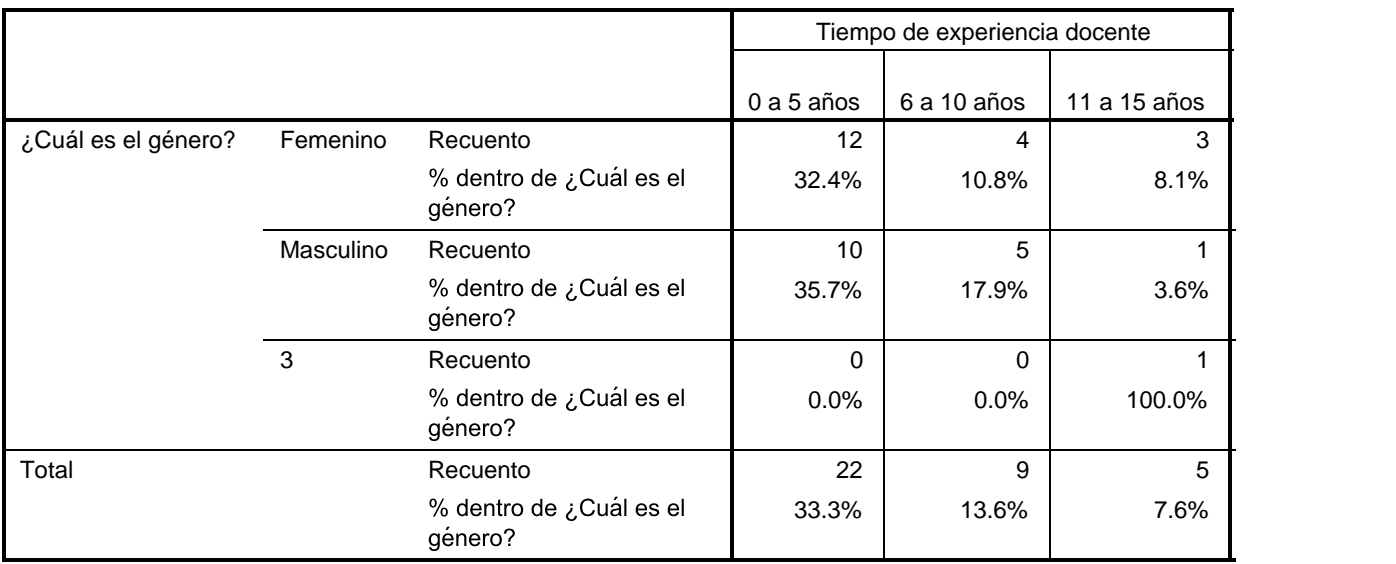

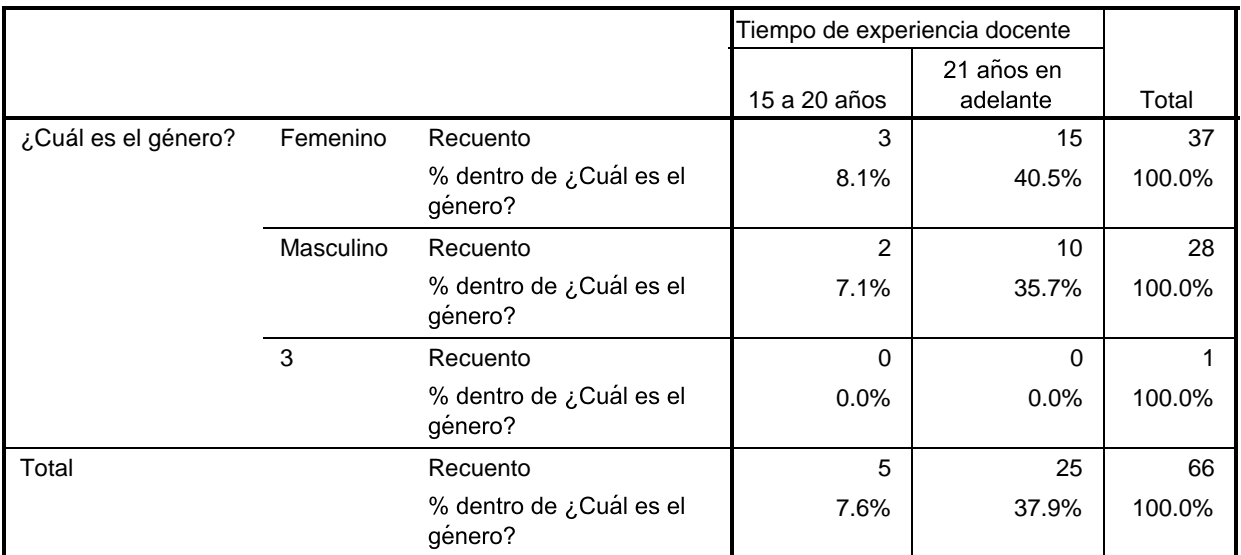

### **Pruebas de chi-cuadrado**

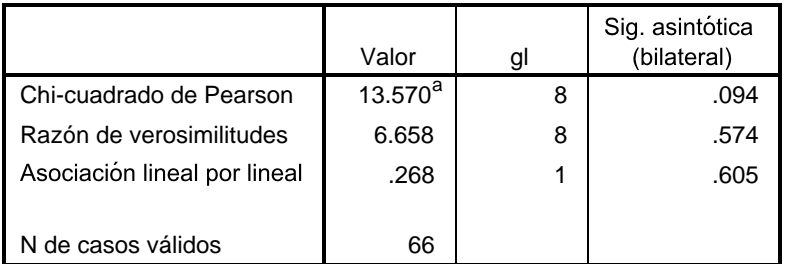

a. 10 casillas (66.7%) tienen una frecuencia esperada inferior a 5. La frecuencia mínima esperada es .08.

DATASET ACTIVATE Conjunto\_de\_datos1.

 $\texttt{SAVE OUTFILE='C:\Users\Geance\Documents\UNICARIBE\CA-PRO-IN\infty-portafolio\Seesaw.sa}$ /COMPRESSED.